# **1 - CHOIX DU DOSSIER**

#### **DP : Déclaration Préalable portant sur une maison individuelle et/ou ses annexes (3 exemplaires)**

➔Cerfa N° 13703\*07 disponible sur<https://www.service-public.fr/particuliers/vosdroits/R2028>

 $\Box$  Création d'une surface > 5m<sup>2</sup> et <20m<sup>2</sup> et surface totale existant + création < 150 m2<sup>2</sup>

Création d'une piscine (hors sol, enterrée ou semi enterrée) d'une surface de bassin > 10m² et <100m²

 Modification de façade (réfection d'enduit, changement des menuiseries, modification de toiture, création ou suppression d'ouvertures...)

 $\square$  Réalisation d'une clôture (muret, grillage, barrière...)

#### **PC : Permis de Construire pour une maison individuelle et/ou ses annexes (5 exemplaires)**

➔Cerfa N° 13406\*07 disponible sur<https://www.service-public.fr/particuliers/vosdroits/R11637>

 $\square$  Nouvelle construction de maison individuelle

 $\Box$  Création d'une surface >20m<sup>2</sup> ou création d'une surface avec la surface existante + création > 150m<sup>2</sup>

### **PC modification : Modification d'un permis délivré en cours de validité (5 exemplaires)**

→Cerfa N° 13411\*07 disponible sur <https://www.service-public.fr/particuliers/vosdroits/R21323>

Apporter des modifications mineures au permis de construire initial

### **PC : Permis de Construire (autre que portant sur une maison individuelle ou ses annexes) (5 exemplaires)**

➔Cerfa N° 13409\*07 disponible sur <https://www.service-public.fr/particuliers/vosdroits/R20835>

# **2- PIECES A FOURNIR**

#### **DECLARATION PREALABLE**

#### $\Box$  CERFA

Identité du déclarant

Coordonnées du déclarant

 $\boxtimes$  Le terrain (adresse + références cadastrales (peuvent être retrouvées sur cadastre.gouv.fr ou sur l'acte de vente ou une déclaration précédente) une fiche annexe page 4/8 existe s'il y a plusieurs références cadastrales

 $\boxtimes$  Le projet (en précisant les natures et couleurs de chaque matériau utilisé pour le projet)  $\boxtimes$  Signature (page 3/8)

#### DECLARATION DES ELEMENTS NECESSAIRES AU CALCUL DES IMPOSITIONS

 Même si le projet ne modifie pas les surfaces, il faut remplir les 3 champs de la zone 1.1 avec des valeurs (0 si aucune surface n'est modifiée)

 $\boxtimes$  Tableau à remplir si création de surface d'habitation ou de stationnement

 $\boxtimes$  Si création de surface d'habitation ou de stationnement remplir 1.2.2

 $\boxtimes$  Pour abris de jardin, remplir 1.2.3

 $\boxtimes$  Pour la création de piscine, remplir 1.3

 $\boxtimes$  Le 1.4 correspond à la réalisation ou non de terrassement (fondations, piscine enterrée...)  $\boxtimes$  Signature + nom (page 9/13)

#### $\Box$  DP 1 : Plan de situation du terrain

 Permet de localiser votre projet (à imprimer sur un site internet en tapant votre adresse ou sur cadastre.gouv.fr (exemple ci-dessous)

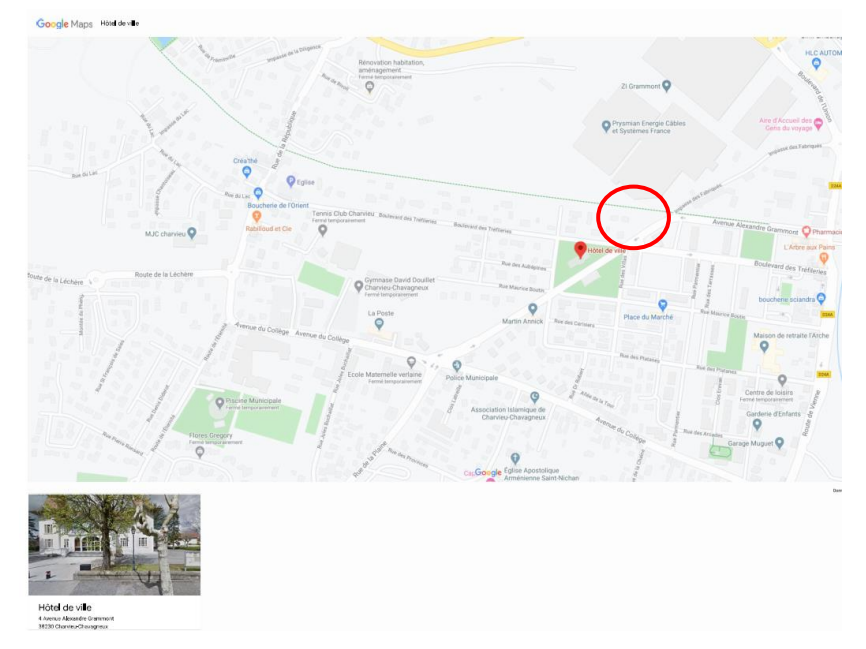

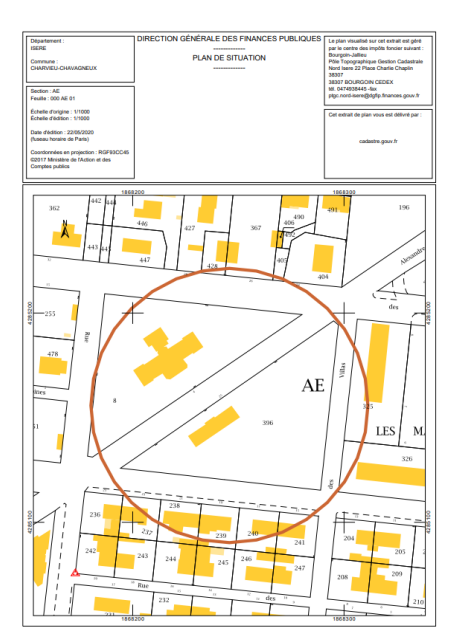

#### $\square$  DP 2 : Plan de masse

 $\boxtimes$  Permet de visualiser le projet sur le terrain ainsi que les implantations et multiples cotes (il est possible de repartir d'un plan de masse d'un ancien dossier et de dessiner votre projet, dans le cas d'un bâtiment ancien, repartir du plan cadastral sur cadastre.gouv.fr et implanter le projet sur celui-ci) (exemple ci-dessous)

Indiquer l'emplacement de la coupe et des DP6, DP7 et DP8

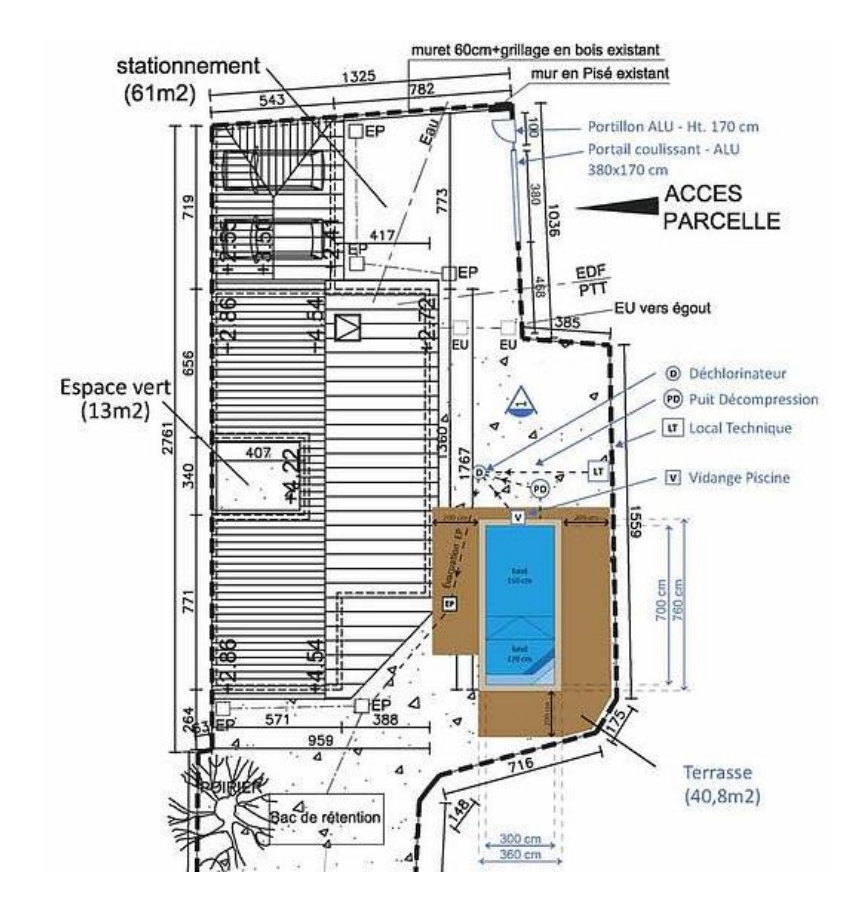

 $\square$  DP 3 : Plan de coupe (exemples ci-dessous)

 $\boxtimes$  Permet de préciser l'implantation de la construction par rapport au profil du terrain

 Permet de voir les hauteurs de chacune des parties du projet par rapport au Terrain Naturel et au Terrain Fini

 $\boxtimes$  Repère également les limites séparatives

Permet de voir les pentes de toiture et les hauteurs à l'égout et au faitage

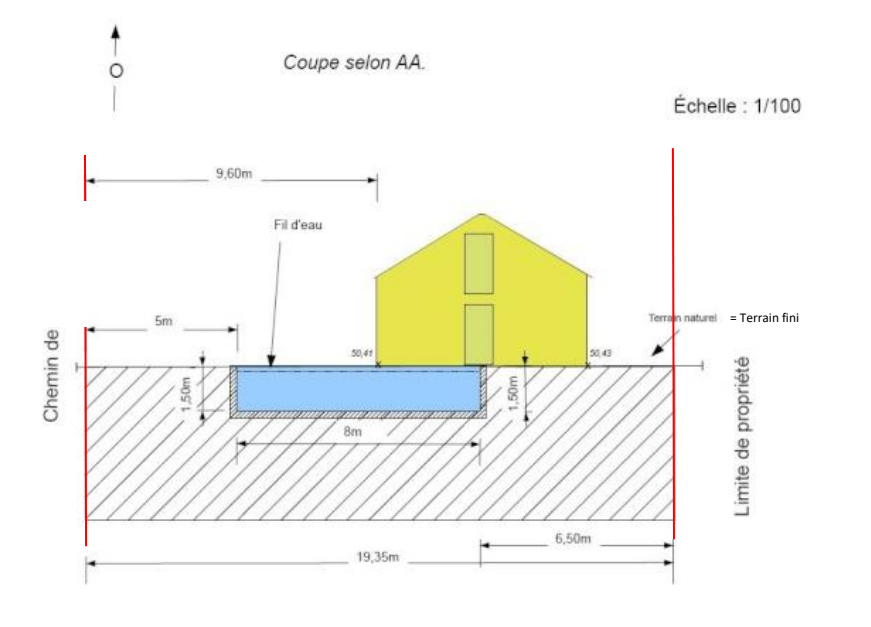

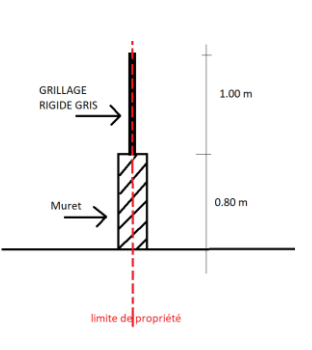

DP 3 pour piscine DP3 pour cloture

#### $\Box$  DP 4 : Plan de façades et des toitures

 Dessiner le projet sur les plans façades que vous avez en votre possession ou dessiner chacune des façades actuelle (à l'aide de photo) en faisant apparaitre le dessin du projet (exemples cidessous

 $\boxtimes$  Pour mieux comprendre le projet, il est bien de faire apparaitre les façades avant et après le projet

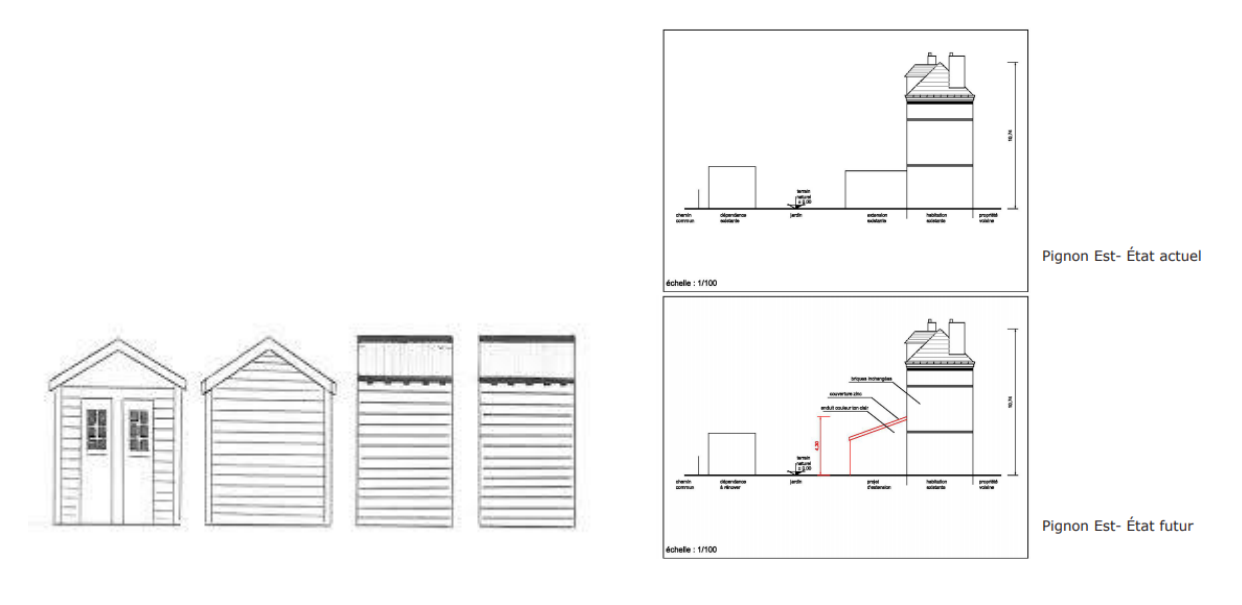

DP4 pour cabanon DP4 pour agrandissement

 $\square$  DP 6 : Document graphique (voir exemples ci-dessous)

 $\boxtimes$  Prendre une photo sur laquelle vous crayonné votre projet pour présenter le rendu final

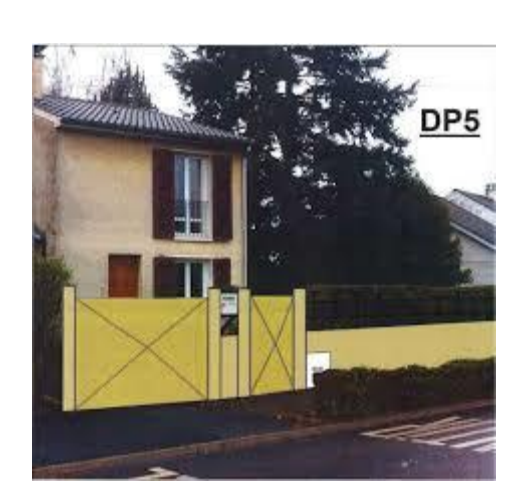

DP6 pour clôture de contraste de la pour piscine de la pour piscine de la pour piscine

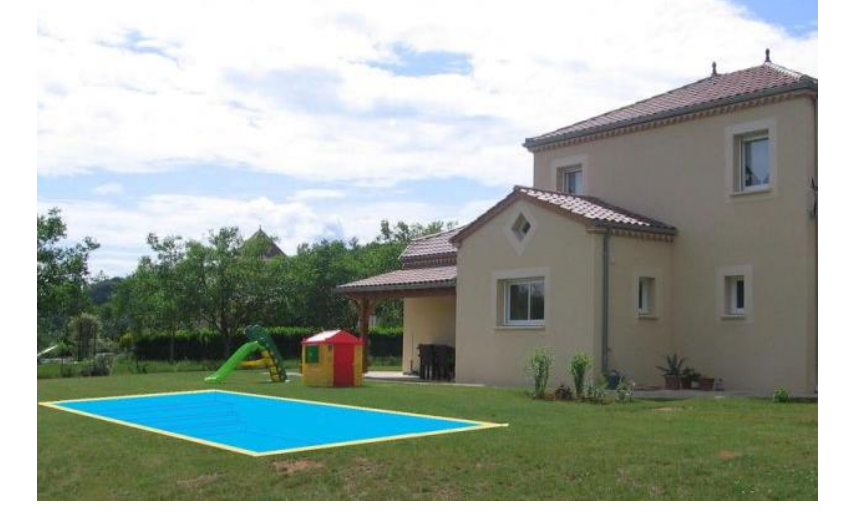

- $\square$  DP 7: Photographie pour situer le terrain dans l'environnement proche
- $\Box$  DP 8 : Photographie pour situer le terrain dans le paysage lointain